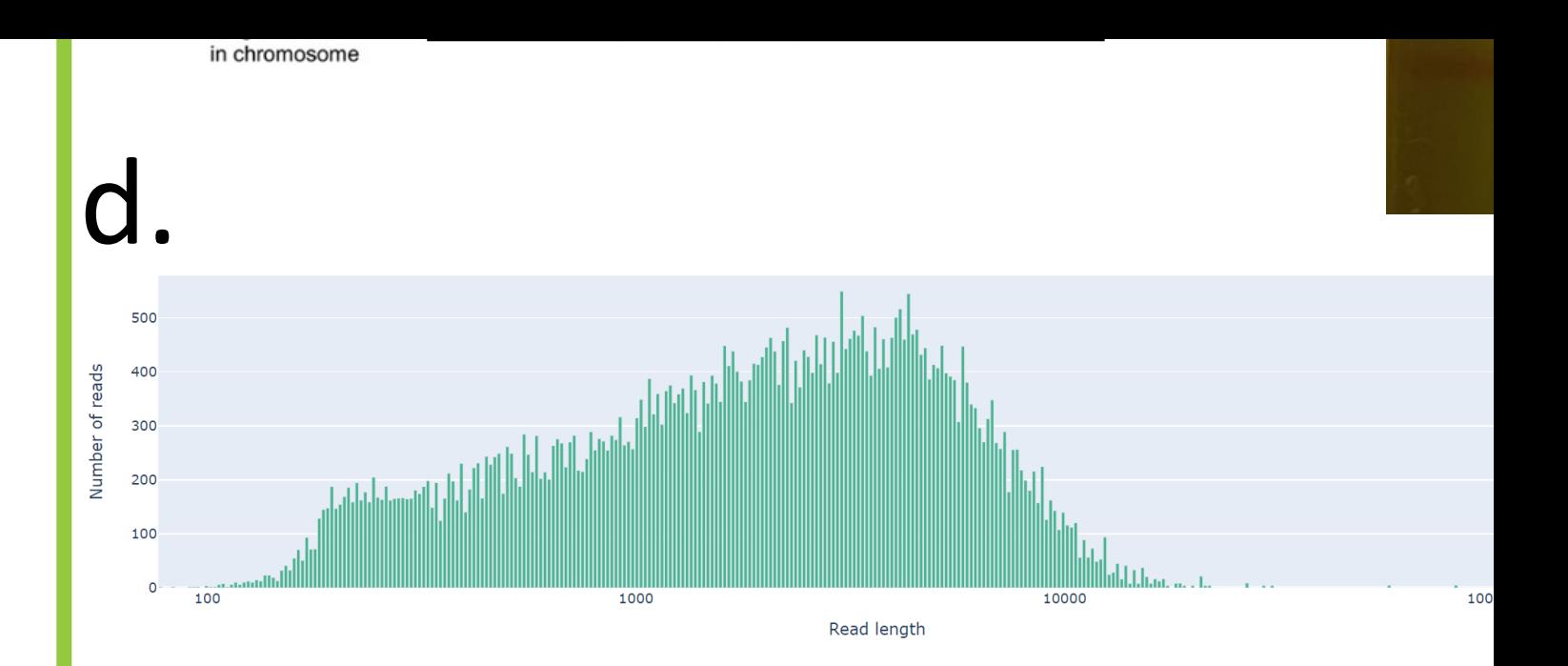

In the lab, we bioengineered a *Bacillus sub* antimicrobial resistance gene (Chlorampher alpha-amylase (*amyE*) gene via double-cross a). This genome was sequenced previously integrated. Additionally, the bioengineered was extracted using the portable sequencin was prepared for sequencing using Oxford N Kit (SQK-LRK001) and sequenced on a Flong base calling was performed in real-time via Total DNA extraction time was 25 minutes, hours of sequencing. Resultant fastq files (Figure c). Read length and quality are showr